# Inhaltsverzeichnis

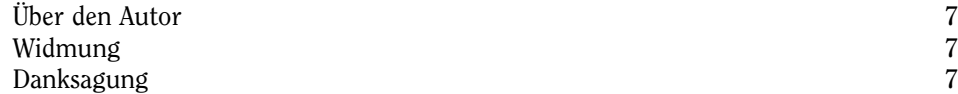

# Einführung 21

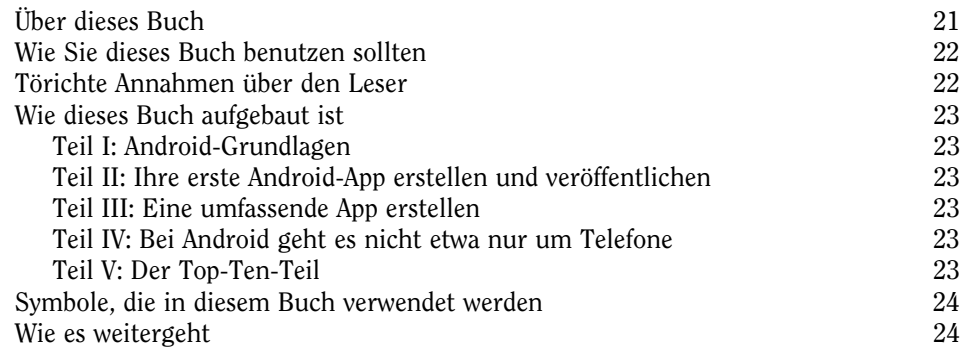

# Teil I Android-Grundlagen 25

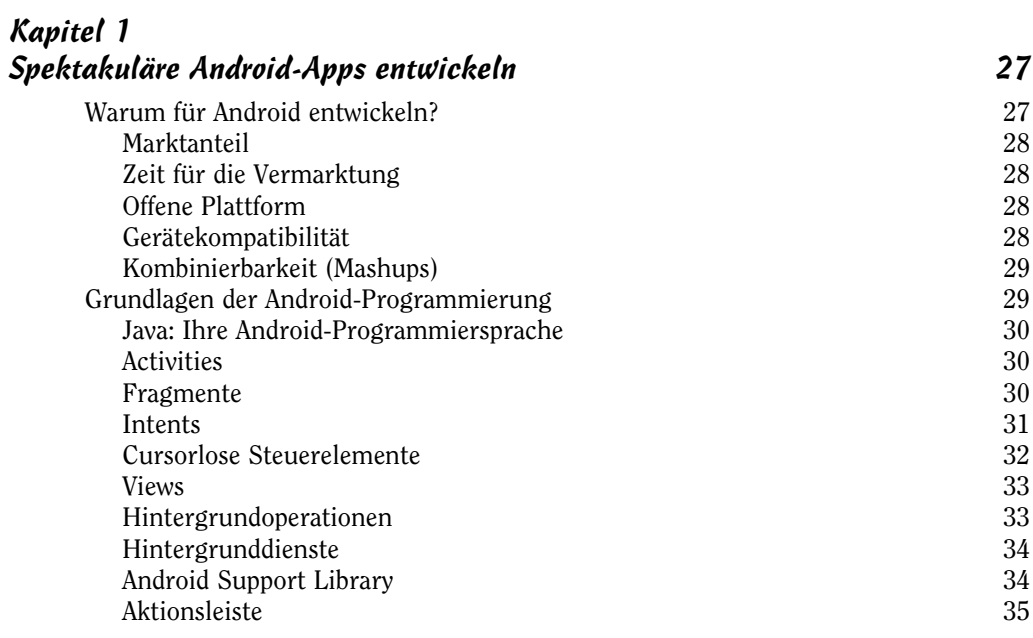

 $\sim$  11 $\sim$ 

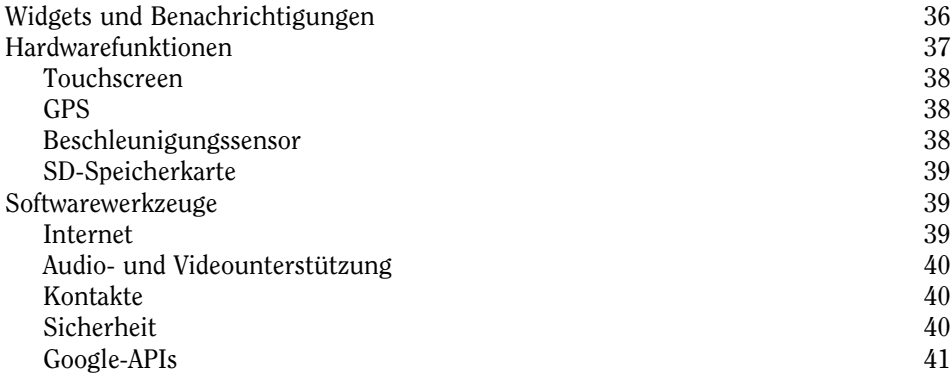

### Kapitel 2 Die Vorbereitung Ihrer Entwicklungszentrale 43

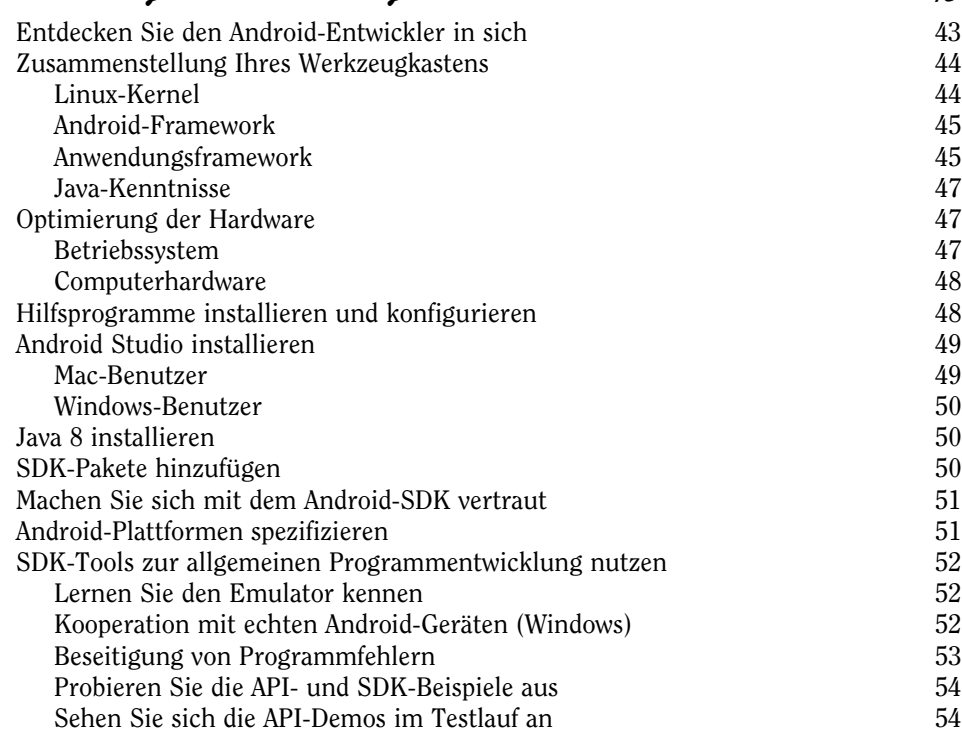

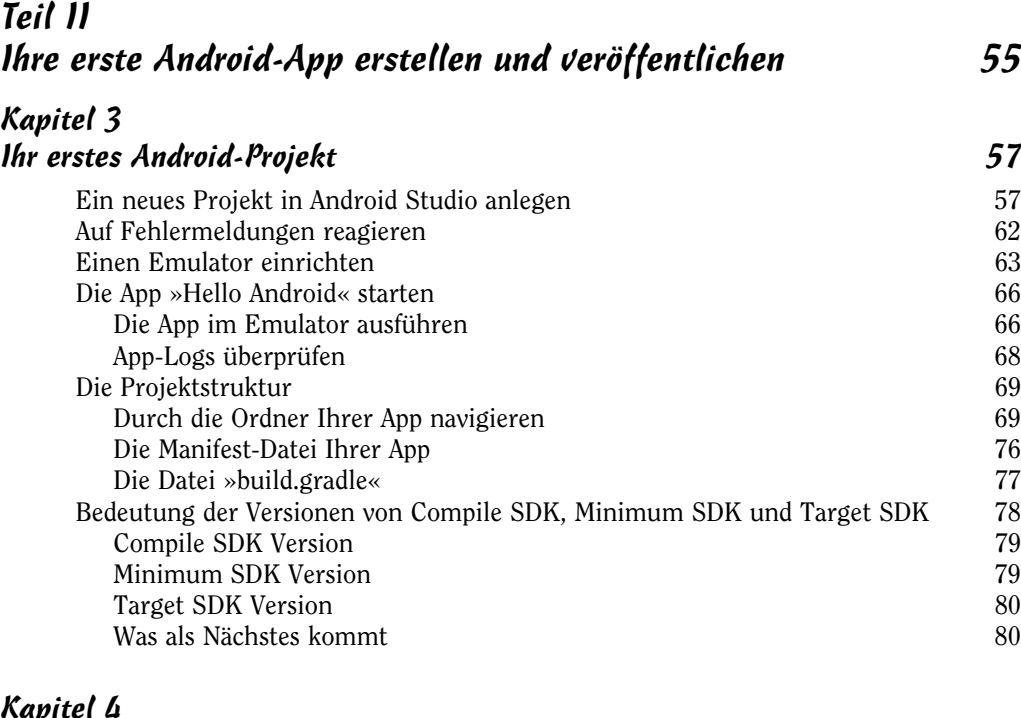

#### Kapitel 4 Entwicklung der Benutzeroberfläche 81

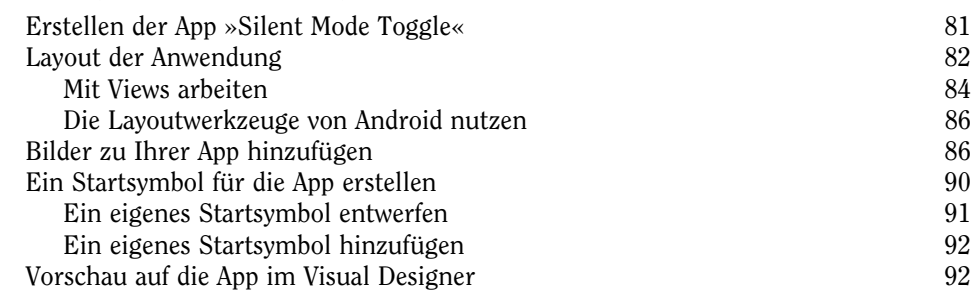

### Kapitel 5 Code für Ihre App 95

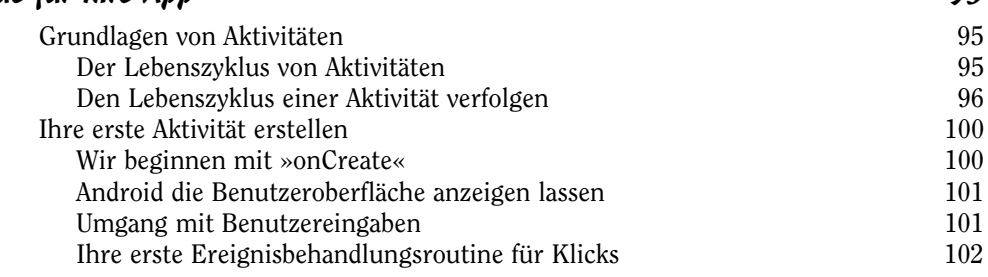

 $\sim$  13

### Android App Entwicklung für Dummies

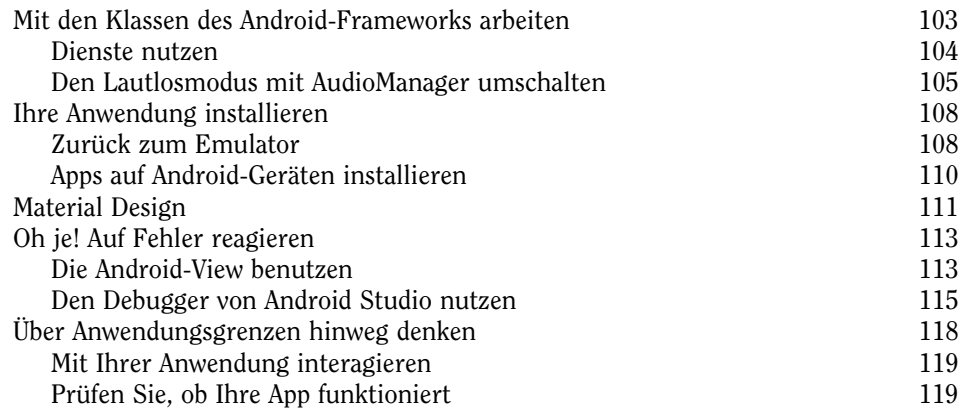

### Kapitel 6

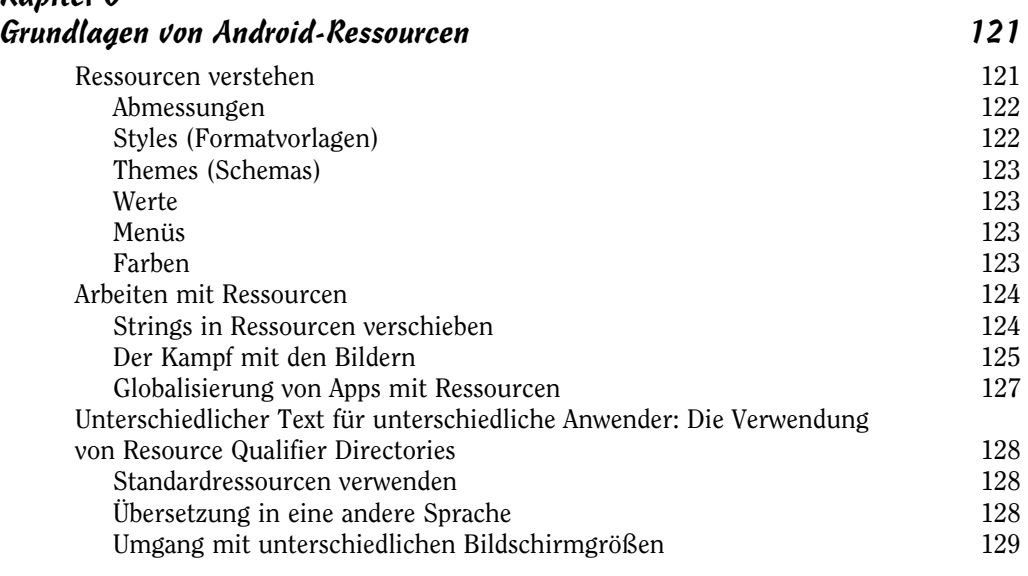

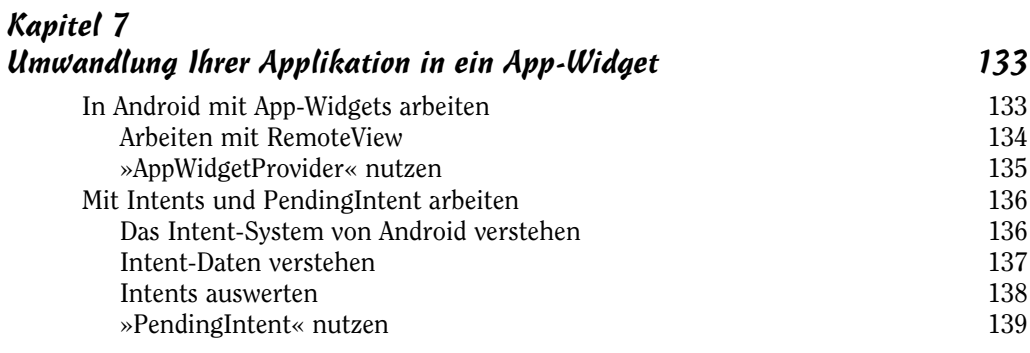

 $\sim$  14

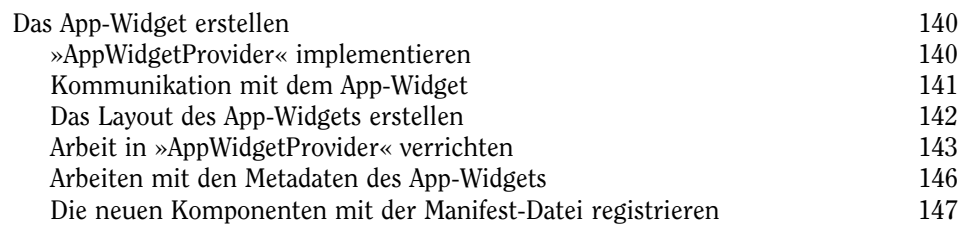

### Kapitel 8 Veröffentlichung Ihrer App über Google Play Store 151

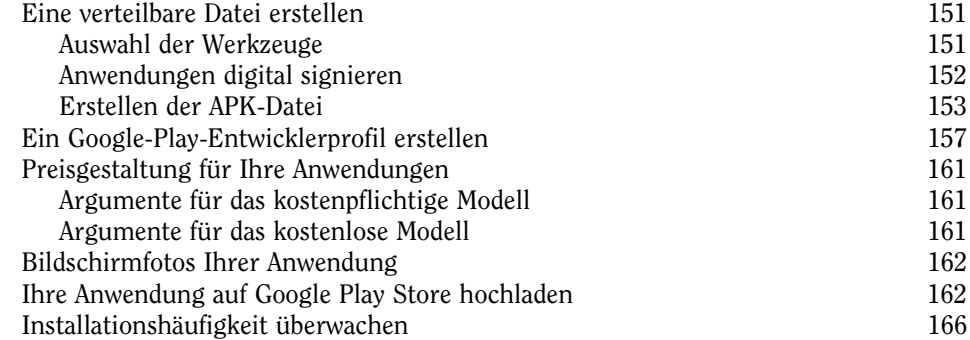

# Teil III Eine umfassendere App erstellen 169

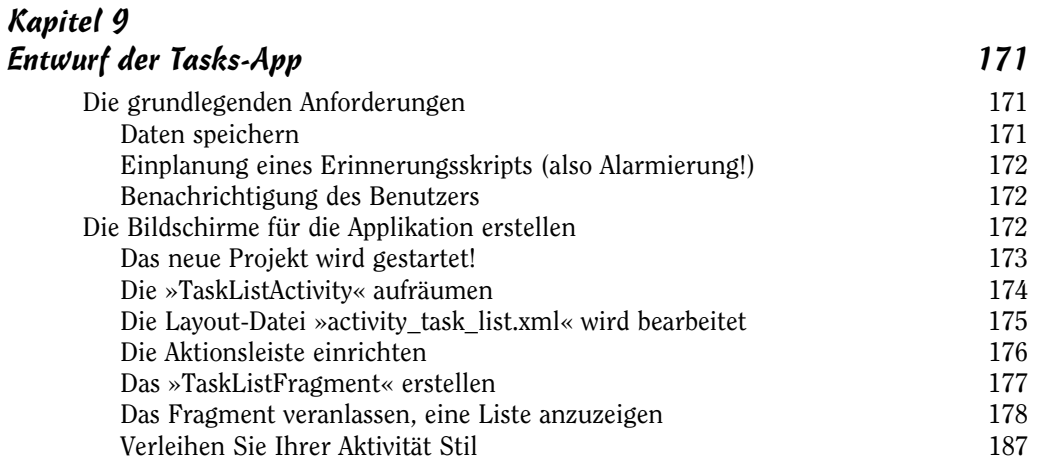

### Android App Entwicklung für Dummies

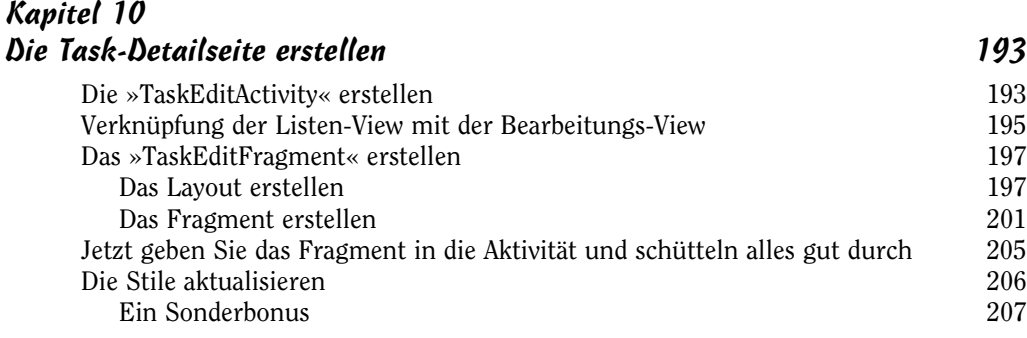

# Kapitel 11

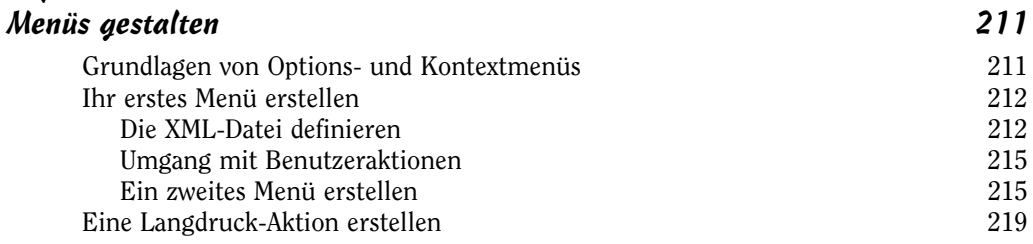

### Kapitel 12

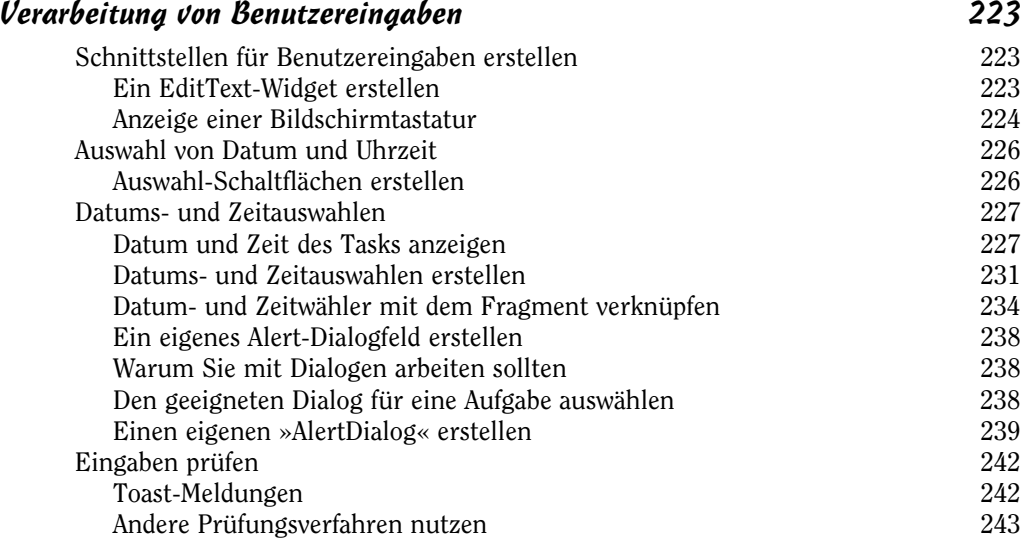

### Kapitel 13 Eingegebene Daten dauerhaft speichern 245

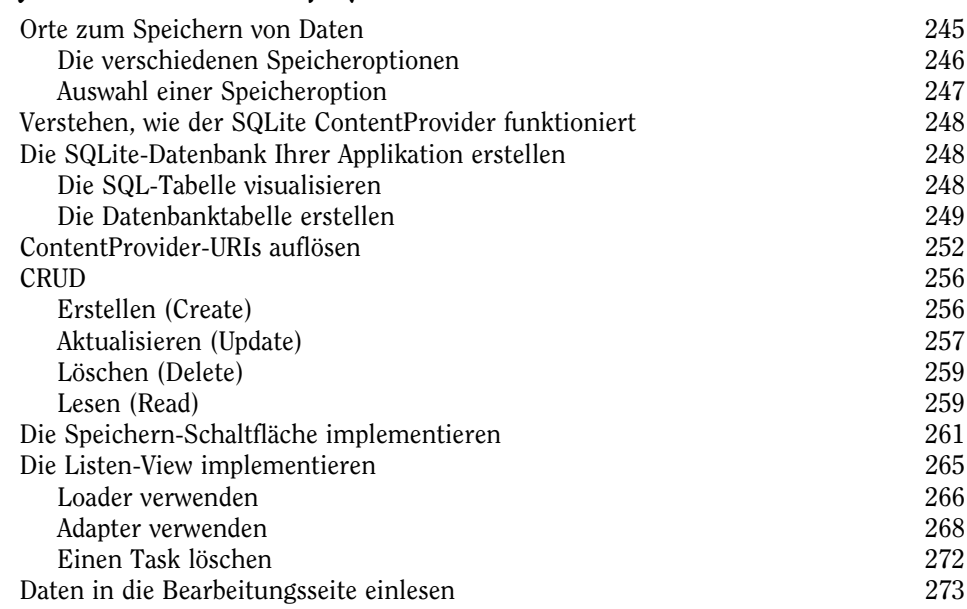

# Kapitel 14

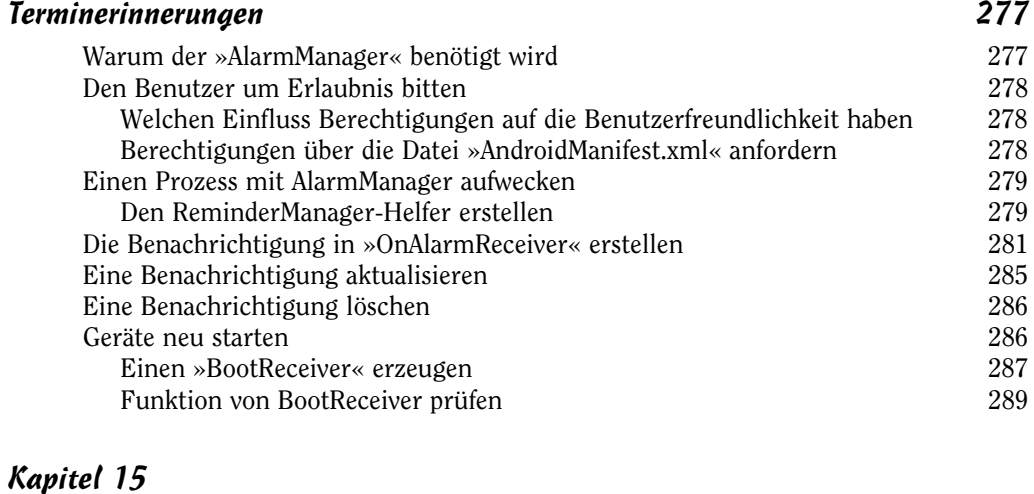

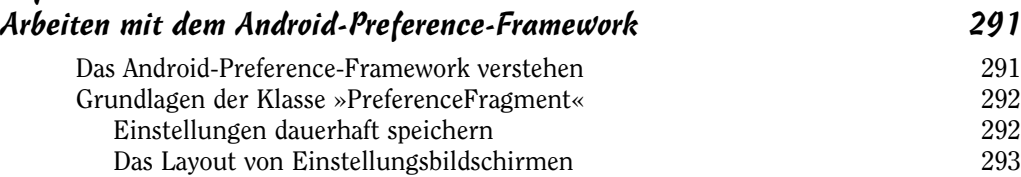

 $\sim$  17  $\sim$ 

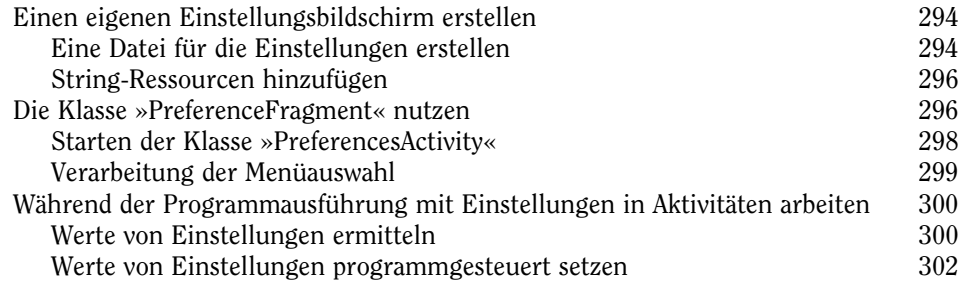

### Teil IV Bei Android geht es nicht etwa nur um Telefone 305

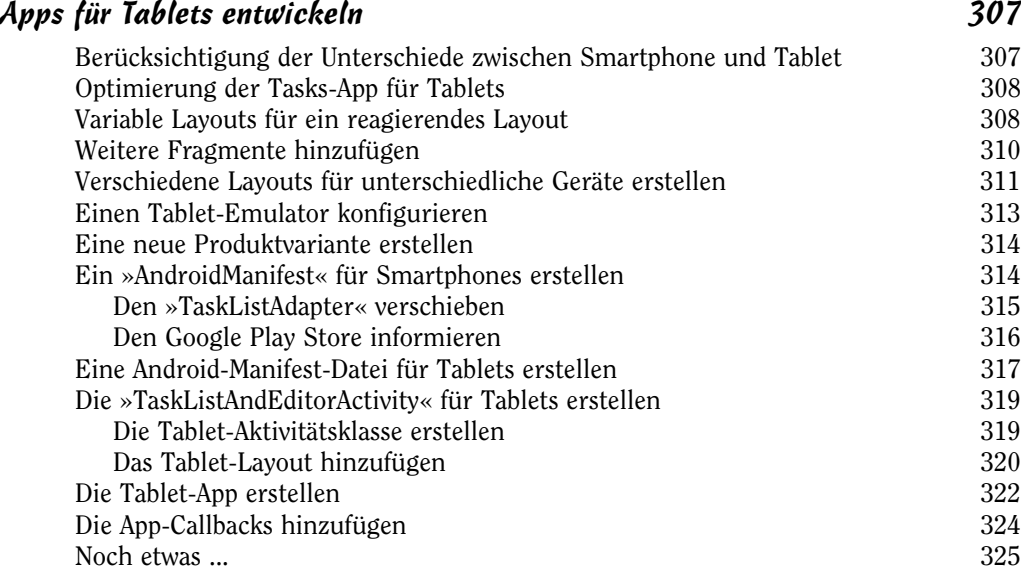

### Kapitel 17 Ältere Android-Versionen unterstützen 327 »AppCompat« verstehen 328 Die »build«-Datei aktualisieren 329 Die Symbolleiste hinzufügen 330 Das »AppCompat«-Thema verwenden 331 Ihre App testen 333 Mit Rechts-nach-links-Sprachen arbeiten 334 Das Menü zum Hinzufügen von Tasks reparieren 337

 $\sim$  18  $\sim$ 

Kapitel 16

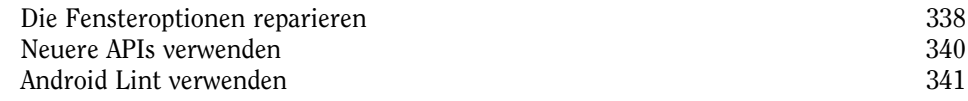

### Kapitel 18 Die Tasks-App am Körper tragen 343

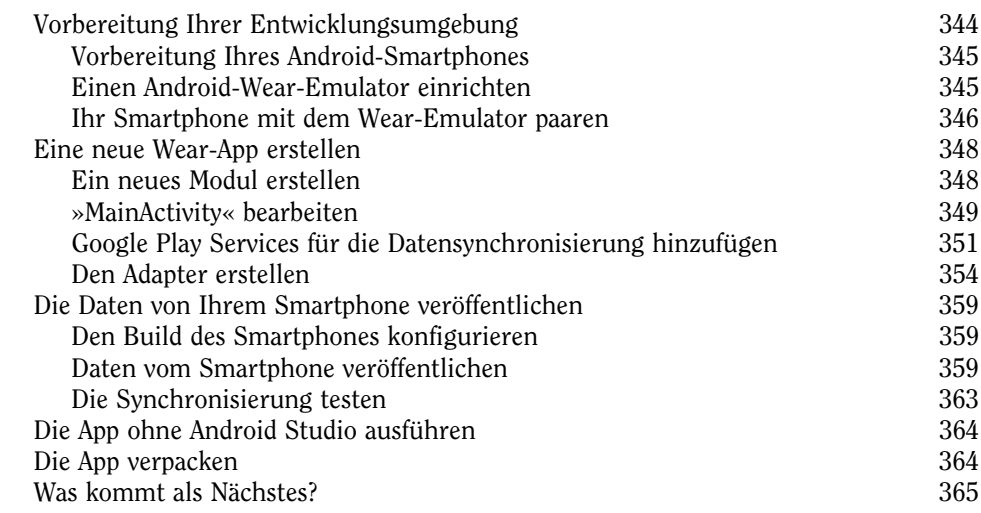

# Kapitel 19

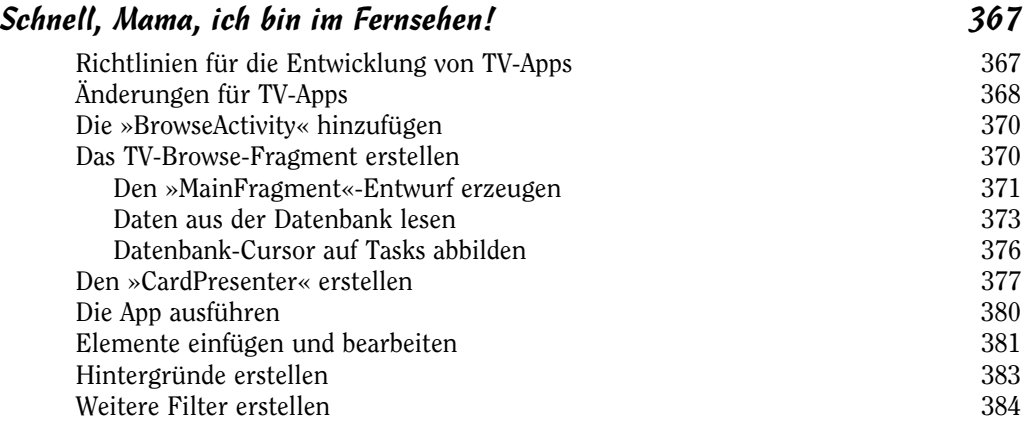

### Kapitel 20 Jenseits von Google 391

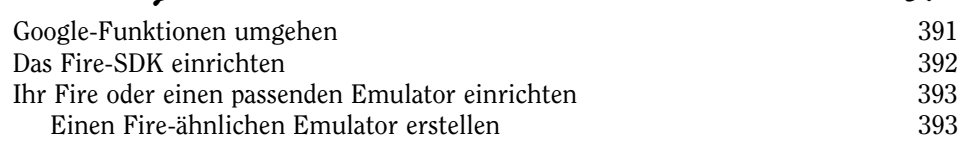

 $\sim$  19

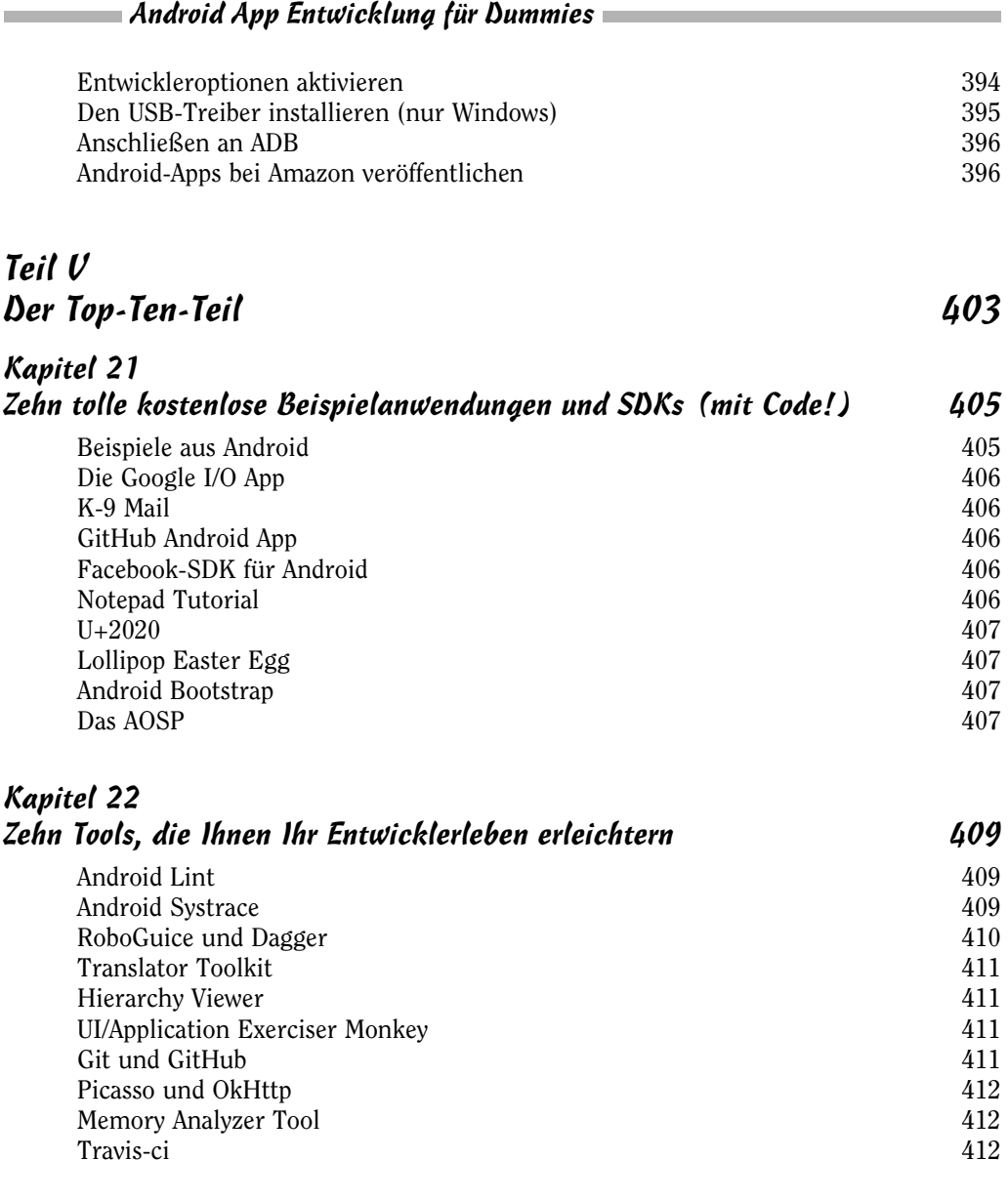

# Stichwortverzeichnis 413

 $20$